## **Подготовка к запуску продаж через сайт под заказчика**

## **С эквайрингом и фискализацией Лайма**

Подготовительных работ от заказчика не требуется.

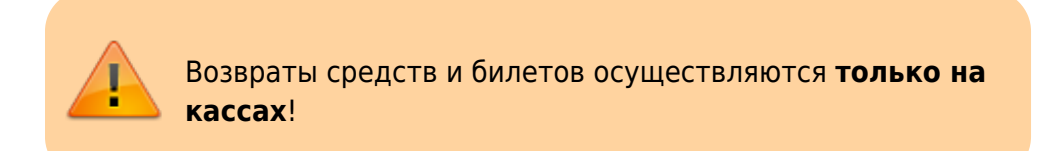

## **С эквайрингом и фискализацией заказчика**

1) Если договра нет, то заключить договор с ЮКассой/Сбербанком/Тинькофф (важно: для получения доступа к ЛК Тинькофф требуется написать им заявку) на интернет эквайринг, предоставить ключи доступа

2) Зарегистрировать онлайн-фискальник АТОЛЛ (или иной, поддерживаемый выбранным интернет эквайером) и [подключить его в личном кабинете эквайера, либо передать нам](https://wiki.lime-it.ru/doku.php/doc/nastrojka_onlajn_ehkvajringa_v_lichnom_kabinete_jukassy) [данные для доступа в личный кабинет эквайера и хостинга онлайн фискальника](https://wiki.lime-it.ru/doku.php/doc/nastrojka_onlajn_ehkvajringa_v_lichnom_kabinete_jukassy)

3) Для клиентов, чьи инсталляции расположены на локальных серверах:

обеспечить белый (статический) ip-адрес

доступ до сервера по TCP портам 80 и 443 (обеспечить проброс портов на роутере, если сервер размещен не в дата-центре а непосредственно на объекте)

доменное имя

настроенный SSL и https (доменное имя и настройка SSL/HTTPS могут быть предоставлены Лаймом)

4) Подготовить **на своем сайте** страницу с данными, отвечающими требованиям эквайера, политикой конфиденциальности и правилами использования виджета продажи билетов, и предоставить ссылку она данную страницу [\(Пример](https://admin.lime-it.ru/useragreement.html)):

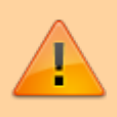

В правилах возврата указать что все возвраты осуществляются только на кассах!

1. Сбербанк: [https://3dsec.sberbank.ru/techportal/doku.php/merchant\\_website\\_guidelines](https://3dsec.sberbank.ru/techportal/doku.php/merchant_website_guidelines)

(раздел 8. На сайте интернет-магазина обязательно должны быть размещены:)

- 2. Тинькофф: <https://help.tinkoff.ru/internet-acquiring/requirements/info/> (по сути аналогично сбербанку)
- 3. ЮКасса: аналогично Сбербанку.

Этапы работы по созданию виджета продажи билетов на сайте:

- 1. Отрисовка и согласование прототипа
- 2. Составление технического задания по прототипу в утвержденном с заказчиком составе
- 3. Исполнение работ по реализации ТЗ

## **На локальном сервере**

- 1. Обеспечить белый ip-адрес, доступ до сервера по TCP портам 80 и 443, доменное имя, настроенный SSL и https (доменное имя и настройка SSL/HTTPS могут быть предоставлены Лаймом)
	- 1. В случае использования эквайринга и фискализации Лайма дополнительных подготовительных работ не требуется
	- 2. **В случае использования эквайринга и фискализации заказчика см раздел выше.**

[public](https://wiki.lime-it.ru/doku.php/tag/public?do=showtag&tag=public), [doc](https://wiki.lime-it.ru/doku.php/tag/doc?do=showtag&tag=doc), [article](https://wiki.lime-it.ru/doku.php/tag/article?do=showtag&tag=article)

[Подготовка к запуску Быстрого Пополнения Счета \(БПС\)](https://wiki.lime-it.ru/doku.php/public/doc/podgotovka_k_zapusku_bystrogo_popolnenija_scheta_bps)

[Подготовка к публикации ЛаймПей под заказчика](https://wiki.lime-it.ru/doku.php/public/doc/mobile_consumer/podgotovka_k_publikacii_lajmpej_pod_zakazchika_kartinki_mobilnoe_prilozhenie_klient_klienta)

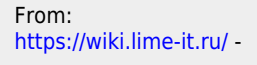

Permanent link: **[https://wiki.lime-it.ru/doku.php/public/doc/podgotovka\\_k\\_zapusku\\_prodazh\\_cherez\\_sajt\\_pod\\_zakazchika](https://wiki.lime-it.ru/doku.php/public/doc/podgotovka_k_zapusku_prodazh_cherez_sajt_pod_zakazchika)**

Last update: **08:26 21/12/2023**

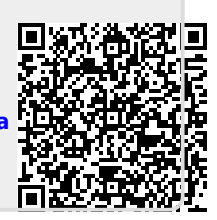